## Loss Cost Modeling

### vs. Frequency and Severity Modeling

2010 CAS Ratemaking and Product Management Seminar March 21, 2011 New Orleans, LA

> Jun Yan Deloitte Consulting LLP **Deloitte.**

# Antitrust Notice

- The Casualty Actuarial Society is committed to adhering strictly to<br>the letter and spirit of the antitrust laws. Seminars conducted under the auspices of the CAS are designed solely to provide a<br>forum for the expression of various points of view on topics **described in the programs or agendas for such meetings.**
- Under no circumstances shall CAS seminars be used as a means<br>for competing companies or firms to reach any understanding -<br>expressed or implied that restricts competition or in any way<br>impairs the ability of members to **judgment regarding matters affecting competition.**
- It is the responsibility of all seminar participants to be aware of antitrust regulations, to prevent any written or verbal discussions that appear to violate these laws, and to adhere in every respect to the CAS antitru

#### **Description of Frequency‐Severity Modeling**

- Claim Frequency = Claim Count / Exposure Claim Severity = Loss / Claim Count
- It is a common actuarial assumption that:
	- Claim Frequency has an over‐dispersed Poisson distribution
	- Claim Severity has a Gamma distribution
- Loss Cost = Claim Frequency **x** Claim Severity
- Can be much more complex

#### **Description of Loss Cost Modeling Tweedie Distribution**

- It is a common actuarial assumption that: – Claim count is Poisson distributed
	- Size‐of‐Loss is Gamma distributed
- Therefore the loss cost (LC) distribution is Gamma-<br>Poisson **Compound** distribution, called Tweedie distribution

$$
- LC = X1 + X2 + ... + XN
$$

$$
-Xi \ \cong \text{Gamma for } i \in \{1, 2, \ldots, N\}
$$

– N ~ Poisson

#### **Description of Loss Cost Modeling Tweedie Distribution (Cont.)**

• Tweedie distribution is belong to exponential family

 $\circ$  Var(*LC*) =  $\phi\mu^p$ 

- $\bullet$  is a scale parameter
- $\mu$  is the expected value of LC

 $p \in (1,2)$ 

- $\triangleright$  p is a free parameter must be supplied by the modeler
- $\triangleright$  As p  $\rightarrow$  1: LC approaches the Over-Dispersed Poisson

 $\triangleright$  As p  $\rightarrow$  2: LC approaches the Gamma

#### **Data Description**

- Structure On a vehicle-policy term level
- Total 100,000 vehicle records
- Separated to Training and Testing Subsets: – Training Dataset: 70,000 vehicle records
	- Testing Dataset: 30,000 Vehicle Records
- Coverage: Comprehensive

#### **Numerical Example 1 GLM Setup – In Total Dataset** • Frequency Model – Target = Frequency • Severity Model – Target = Severity • Loss Cost Model – Target = loss Cost

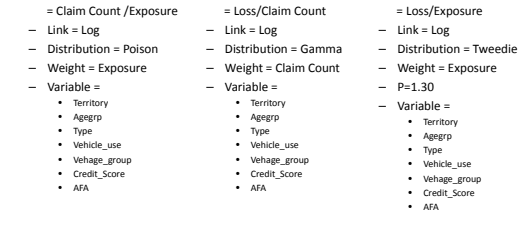

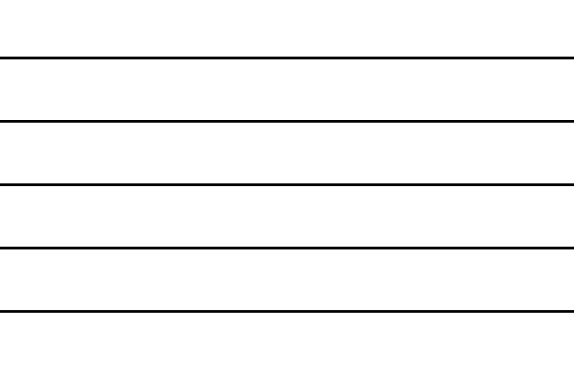

# **Numerical Example 1 How to select "***p***" for the Tweedie model?**

- Treat "p" as a parameter for estimation
- Test a sequence of "p" in the Tweedie model • The Log-likelihood
- shows a smooth inverse "U" shape • Select the "p" that
- corresponding to the "maximum" log‐ likelihood

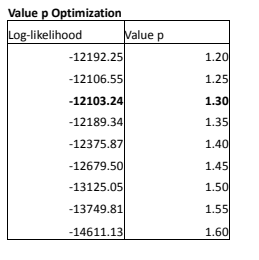

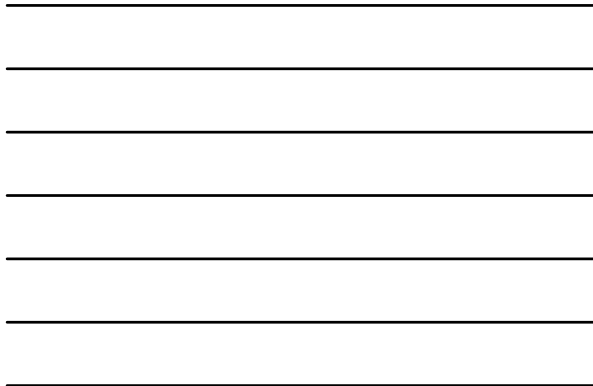

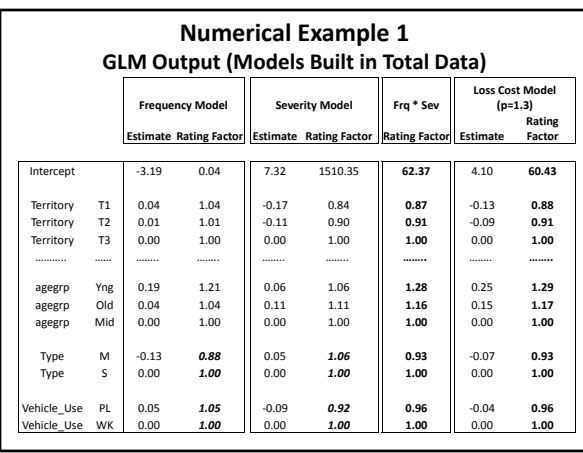

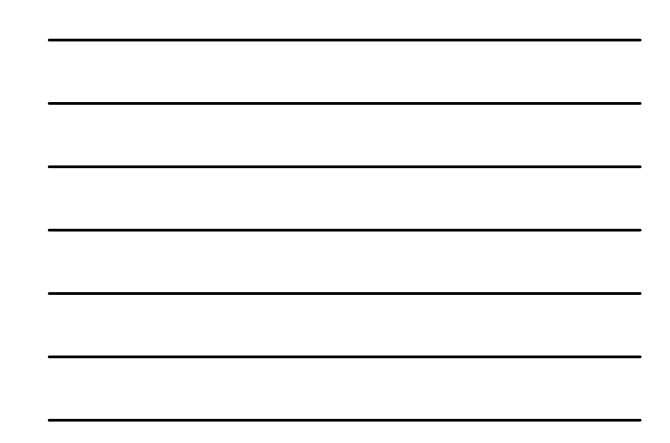

#### **Numerical Example 1 Findings from the Model Comparison**

- The LC modeling approach needs less modeling efforts, the FS modeling approach shows more insights.
	- What is the driver of the LC pattern, Frequency or Severity? Frequency and severity could have different patterns.

#### **Numerical Example 1 Findings from the Model Comparison – Cont.**

- The loss cost relativities based on the FS approach could be fairly close to the loss cost relativities based on the LC approach, when
	- $\blacktriangleright$  Same pre-GLM treatments are applied to incurred losses and exposures for both modeling approaches o Loss Capping
		- o Exposure Adjustments
	- $\triangleright$  Same predictive variables are selected for all the three models (*Frequency Model, Severity Model and Loss Cost Model*
	- $\blacktriangleright$  The modeling data is credible enough to support the severity model

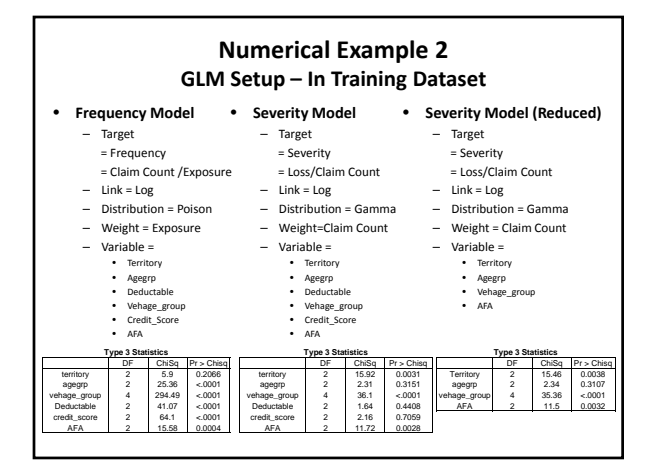

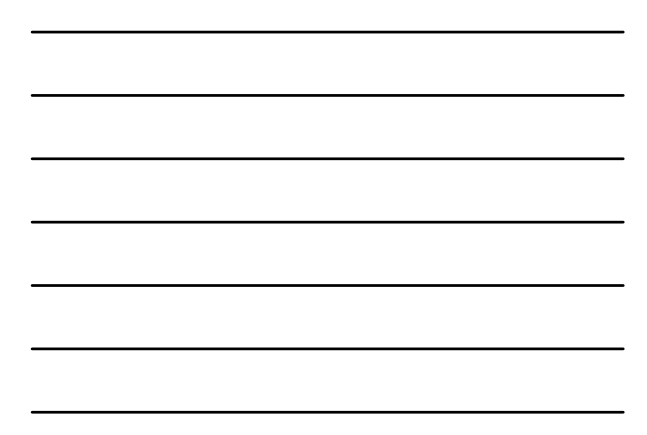

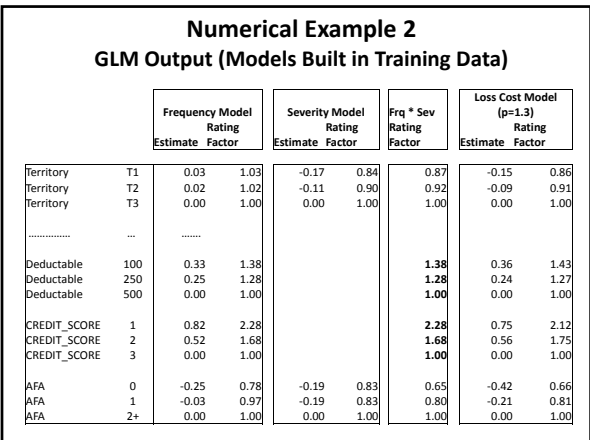

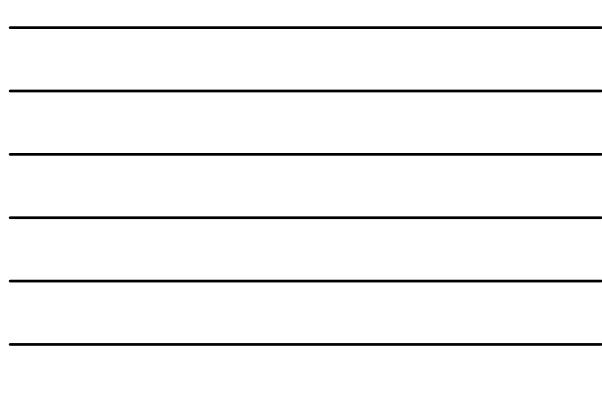

#### **Numerical Example 2 Model Comparison In Testing Dataset**

- In the testing dataset, generate two sets of loss cost Scores corresponding to the two sets of loss cost estimates
	- Score\_fs (based on the FS modeling parameter estimates)
	- Score\_lc (based on the LC modeling parameter estimates)
- Compare goodness of fit (GF) of the two sets of loss cost scores
	- Log‐Likelihood

#### **Numerical Example 2 Model Comparison In Testing Dataset ‐ Cont**

*GLM to Calculate GF Stat Using Score\_fs*

Data: Testing Dataset Target: Loss Cost Predictive Var: Non Error: tweedie Link: log Weight: Exposure P: 1.15/1.20/1.25/1.30/1.35/1.40 *Offset: log(Score\_fs)*

#### *GLM to Calculate GF Stat Using Score\_lc*

Data: Testing Dataset Target: Loss Cost Predictive Var: Non Error: tweedie Link: log Weight: Exposure P: 1.15/1.20/1.25/1.30/1.35/1.40 *Offset: log(Score\_lc)*

#### **Numerical Example 2 Model Comparison In Testing Dataset ‐ Cont**

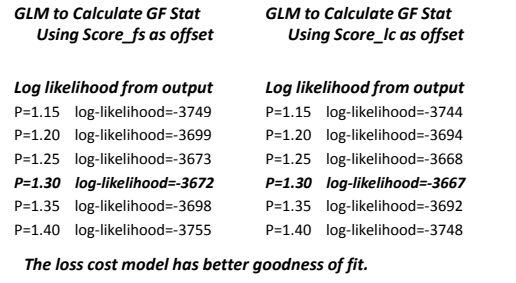

#### **Numerical Example 2 Findings from the Model Comparison**

- In many cases, the frequency model and the severity model will end up with different sets of variables. More than likely, less variables will be selected for the severity model
	- $\blacktriangleright$  Data credibility for middle size or small size companies
	- $\triangleright$  For certain low frequency coverage, such as Bl...
- As a result
	- F\_S approach shows more insights, but needs additional effort to roll up the frequency estimates and severity estimates to LC relativities
	- In these cases, frequently, the LC model shows better goodness of fit

#### **A Frequently Applied Methodology Loss Cost Refit**

- Loss Cost Refit
	- Model frequency and severity separately
	- $\triangleright$  Generate frequency score and severity score
	- LC Score = (Frequency Score) x (Severity Score)
	- Fit a LC model to the LC score to generate LC Relativities by Rating Variables
	- Originated from European modeling practice
- Considerations and Suggestions
	- Different regulatory environment for European market and US market
	- $\triangleright$  An essential assumption The LC score is unbiased.
	- Validation using a LC model

#### **Constrained Rating Plan Study**

- Update a rating plan with keeping certain rating tables or certain rating factors unchanged
- One typical example is to create a rating tier variable on top of an existing rating plan Catch up with marketing competitions to avoid adverse selection Manage disruptions

#### **Constrained Rating Plan Study ‐ Cont**

- Apply GLM offset techniques
- The offset factor is generated using the unchanged rating factors.
- Typically, for creating a rating tier on top of an existing rating plan, the offset factor is given as the rating factor of the existing rating plan.
- All the rating factors are on loss cost basis. It is natural to apply the LC modeling approach for rating tier development.

#### **How to Select Modeling Approach?**

- Data Related Considerations
- Modeling Efficiency Vs. Actuarial Insights
- Quality of Modeling Deliverables Goodness of Fit (on loss cost basis) Other model comparison methods
- Dynamics on Modeling Applications Class Plan Development  $\triangleright$  Rating Tier or Score Card Development
- Post Modeling Considerations
- Run a LC model to double check the parameter estimates generated based on a F‐S approach

# **An Exhibit from a Brazilian ModelerExposição - 0**<br>Tovecde - 0.0 comma<br>Pin Neg, a Camma<br>Bin e Camma<br>Rosa dos Ventas<br>Rosa dos Ventas **Erro Geral**  $-2\%$ <br>  $-8\%$ <br>  $7\%$ <br>  $7\%$ <br>  $23\%$ Bin e Gamma<br>
Twe Brundet School (Started School of Gamma<br>
Twe Brundet School of Gamma<br>
Bin e Gamma<br>
Bin e Gamma<br>
Bin e Gamma<br>
Discon e Gamma<br>
Bin Neg, e Gamma<br>
Bin Meg, e Gamma<br>
Bin e Gamma<br>
Discon e Gamma<br>
Discon e Gamma<br> Em  $\begin{array}{r} 3\% \\ 10\% \\ 9\% \\ 9\% \\ 35\% \end{array}$  $\begin{array}{r} 2 \times \\ 2 \times \\ 8 \times \\ 7 \times \\ 7 \times \\ 34 \times \end{array}$  $\begin{array}{r} 0 \times \\ 0 \times \\ 5 \times \\ 4 \times \\ 4 \times \\ 3 \times \\ \hline \end{array}$

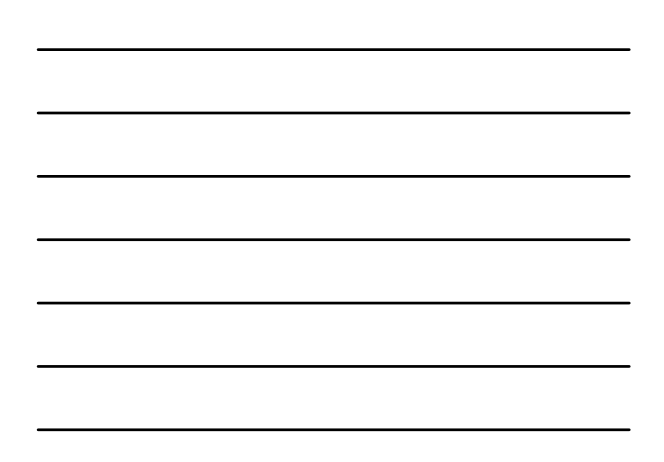